## **Scelta dell'Università**

Sul retro del modulo risposte si dovranno indicare **fino a un massimo di cinque Università, in ordine di preferenza**, in cui frequentare il corso.

Per ogni colonna dovrà essere posta una croce in corrispondenza dell'Università scelta.

Nell'esempio in figura vengono indicate, in ordine di preferenza, le seguenti Università:

**Bologna, Firenze, Ferrara, Politecnica delle Marche e Brescia**.

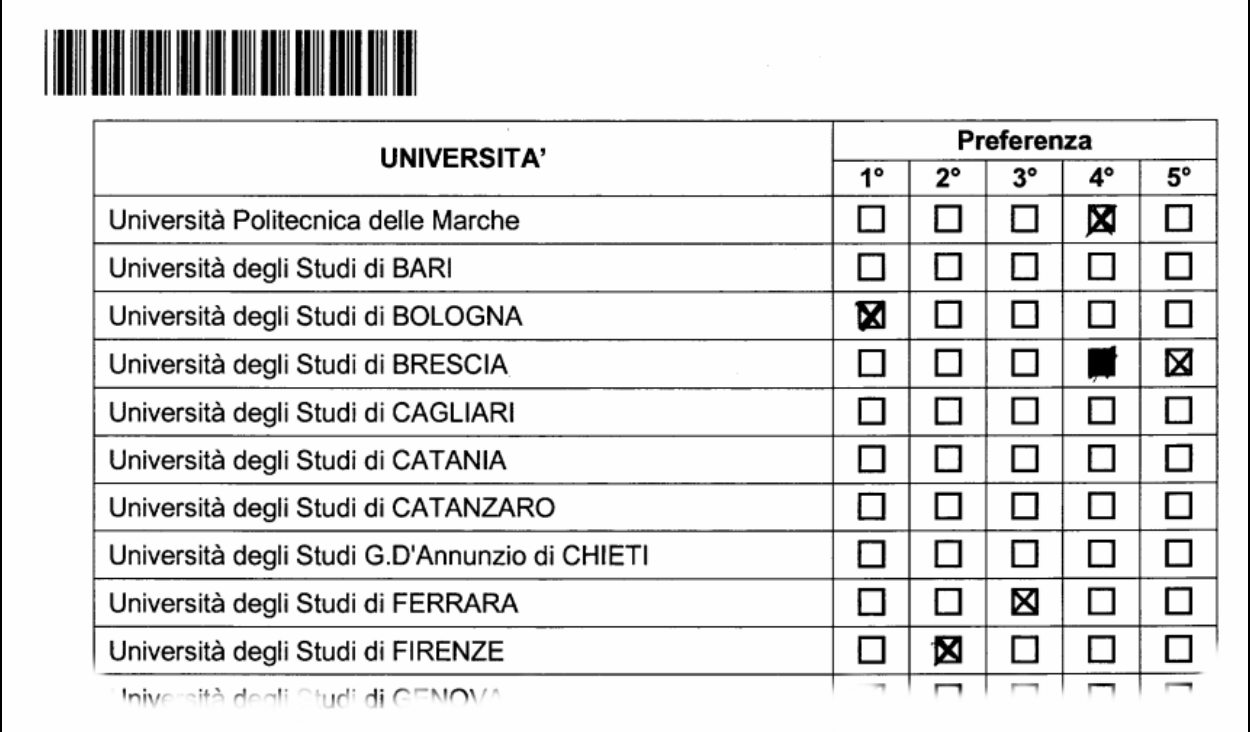

Nel caso in cui in una colonna fosse stata indicata erroneamente una Università sarà possibile effettuare una correzione annerendo completamente la casella ed indicando quella corretta. (Vedi 4° preferenza dell'esempio in figura)

**E' ammessa una sola correzione per preferenza**.

In fondo alla pagina si potrà indicare la propria disponibilità a frequentare il corso in qualsiasi altro Ateneo qualora non risultino posti disponibili in una delle cinque Università prescelte.

 $\_$  ,  $\_$  ,  $\_$  ,  $\_$  ,  $\_$  ,  $\_$  ,  $\_$  ,  $\_$  ,  $\_$  ,  $\_$  ,  $\_$  ,  $\_$  ,  $\_$  ,  $\_$  ,  $\_$  ,  $\_$  ,  $\_$  ,  $\_$  ,  $\_$ 

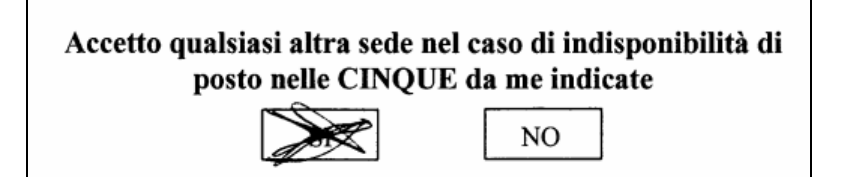